Linux free : Contract in Linux PDF

https://www.100test.com/kao\_ti2020/555/2021\_2022\_Linux\_E7\_9A \_84fr\_c103\_555826.htm .linux free  $\qquad \qquad ,-m \qquad \qquad M$ . S free - m total used free shared buffers cached Mem: 1002 769 232 0 62 421 -/ buffers/cache: 286 715 Swap: 1153 0  $1153$  Mem  $\cdot$  total  $\cdot$  1002M used  $\cdot$  769M free  $\cdot$  232M shared 0 buffers Buffer  $\qquad \qquad : 62M$  cached Page  $:421M$  total(1002M) = used(769M) free(232M) (-/buffers/cache): (-buffers/cache) used  $286M$  ( Mem used - buffers - cached) ( buffers/cache) free : 715M ( The Mem free buffers cached) -buffers/cache buffers/cache  $\mathcal{A}(\mathcal{A})=\mathcal{A}(\mathcal{A})=\mathcal{$ (Mem) (-/ buffers/cache) used  $\operatorname{free}$  and  $\operatorname{free}$ . The set of  $\operatorname{free}$ . The set of  $\operatorname{free}$ . The set of  $\operatorname{free}$ Mem buffers/cached  $free$   $232$ .  $(-/$ buffers/cach).buffers/cached buffer/cached ,buffer/cached会很快地被使用。 所以,以应用来看看,以(-/ buffers/cache) free used.

the state of the state of the state of the state of the state of the state of the state of the state of the state of the state of the state of the state of the state of the state of the state of the state of the state of t

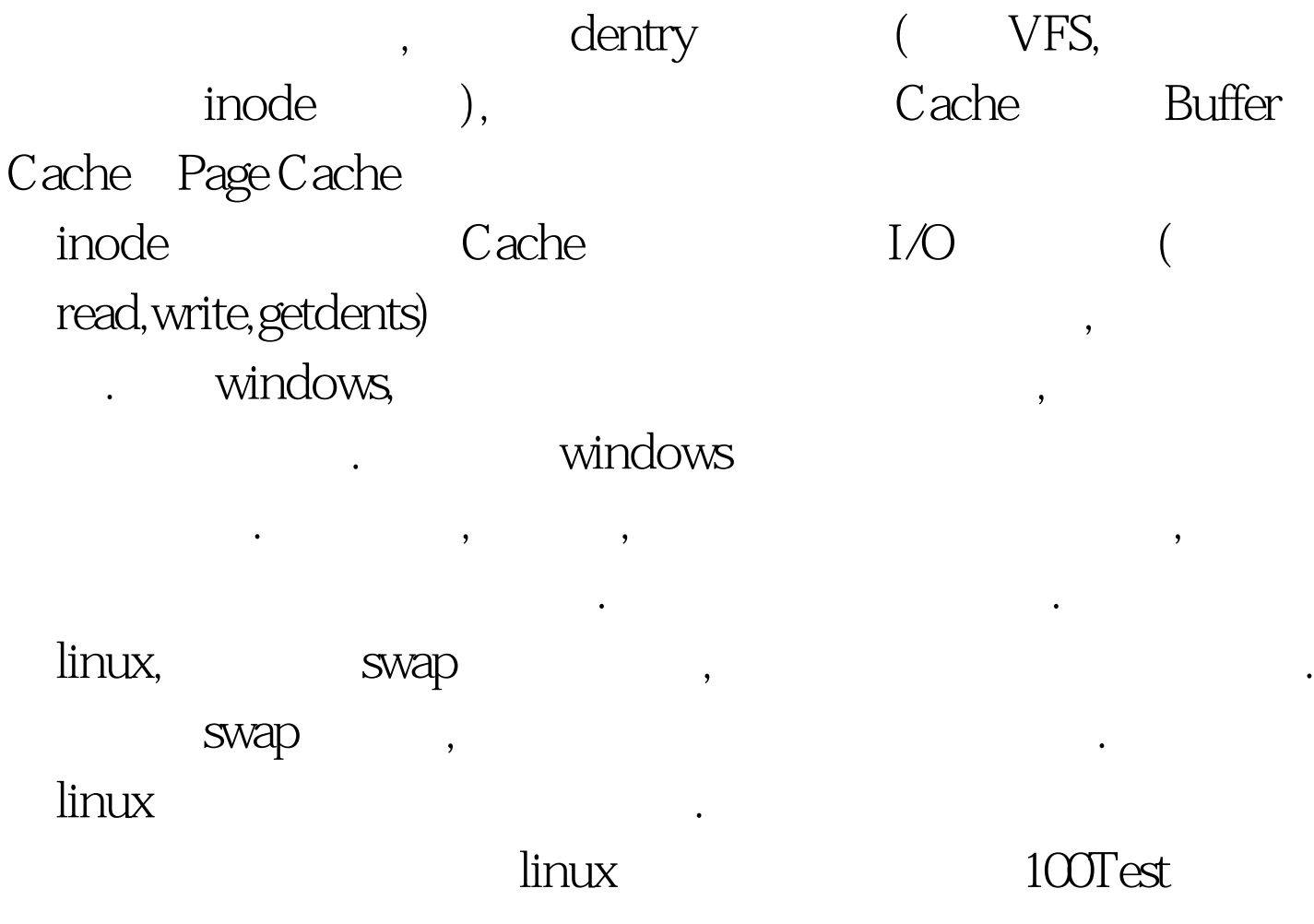

www.100test.com